## **Simuler un Thymio avec Aseba Playground**

Le programme **Aseba Playground** permet de simuler un Thymio de façon virtuelle.

**Lancer Aseba Playground** puis **choisir un scénario**.

**Lancer Aseba Studio**, choisir **TCP local** puis **Se connecter**.

Utiliser l'IDE d'Aseba comme un vrai Thymio était branché.

[playground-yeti.mp4](https://cbiot.fr/dokuwiki/_media/aseba:playground-yeti.mp4)

From: <https://cbiot.fr/dokuwiki/> - **Cyrille BIOT**

Permanent link: **<https://cbiot.fr/dokuwiki/aseba:playground?rev=1541704215>**

Last update: **2019/07/17 17:24**

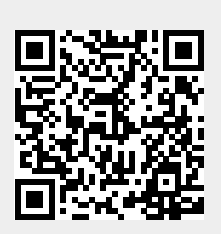